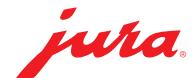

## Configurare il Data Communicator

Il Data Communicator funge da interfaccia WLAN per la lettura dei contatori dei prodotti e dello stato di manutenzione delle macchine automatiche per specialità di caffè JURA. Per configurare il suo Data Communicator bastano pochi semplici passaggi ...

## Necessita di …

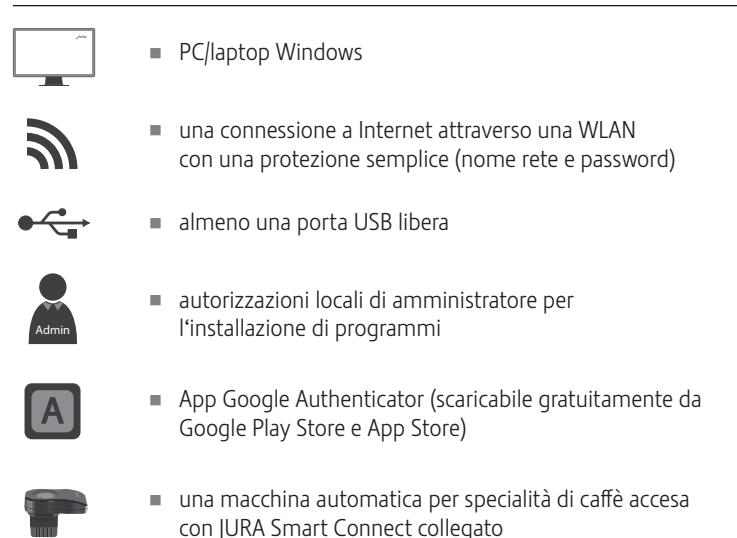

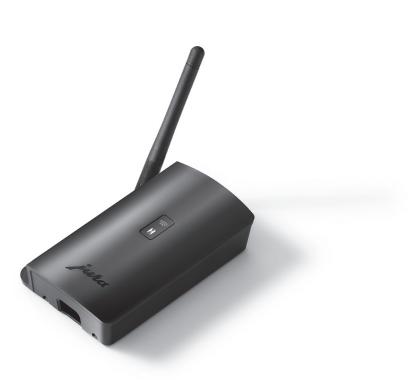

## Configurare il Data Communicator

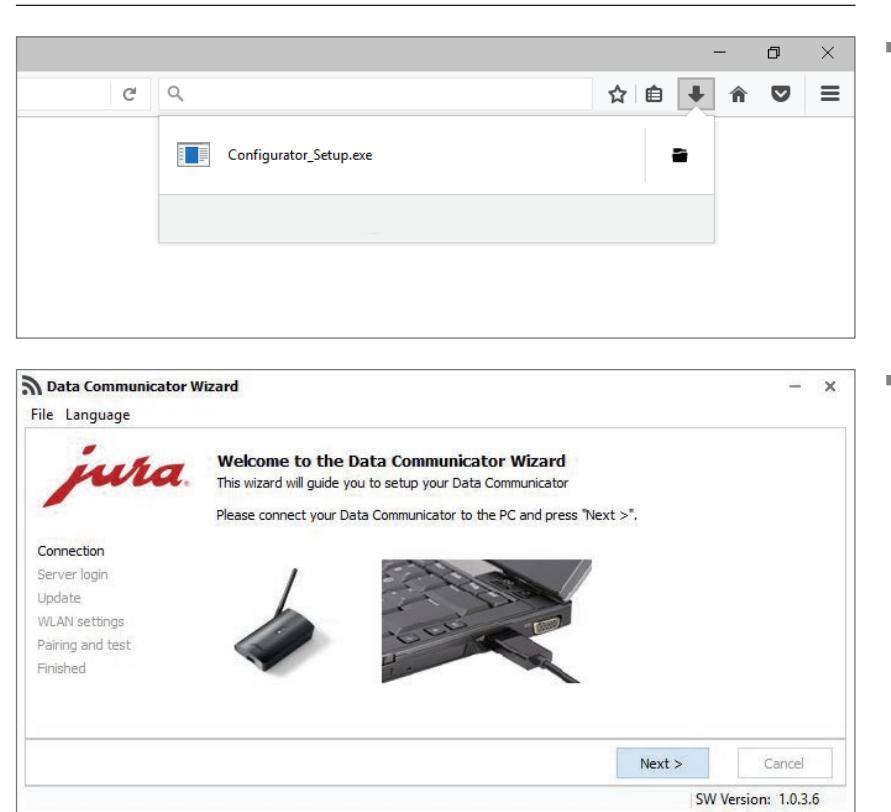

Garichi l'assistente di configurazione e lo avvii.

www.datacommunicator.jura.com/ configurator/Configurator\_Setup.exe

■ Apra l'assistente di configurazione tramite l'icona sul desktop … e colleghi il Data Communicator al PC/laptop Windows tramite il cavo USB.

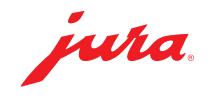

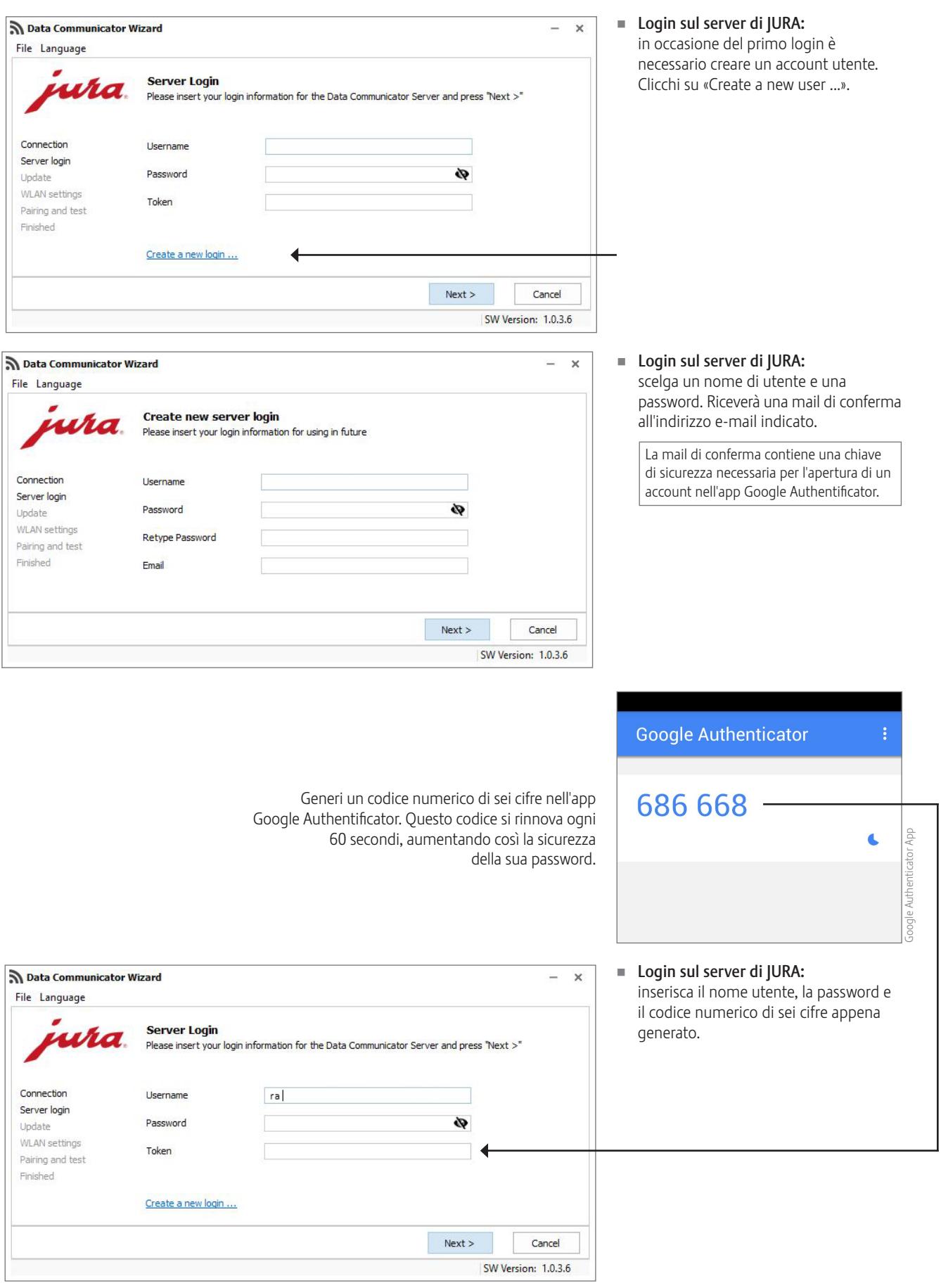

JURA Elektroapparate AG, CH-4626 Niederbuchsiten, www.jura.com 201812 | pagina 2/3

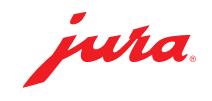

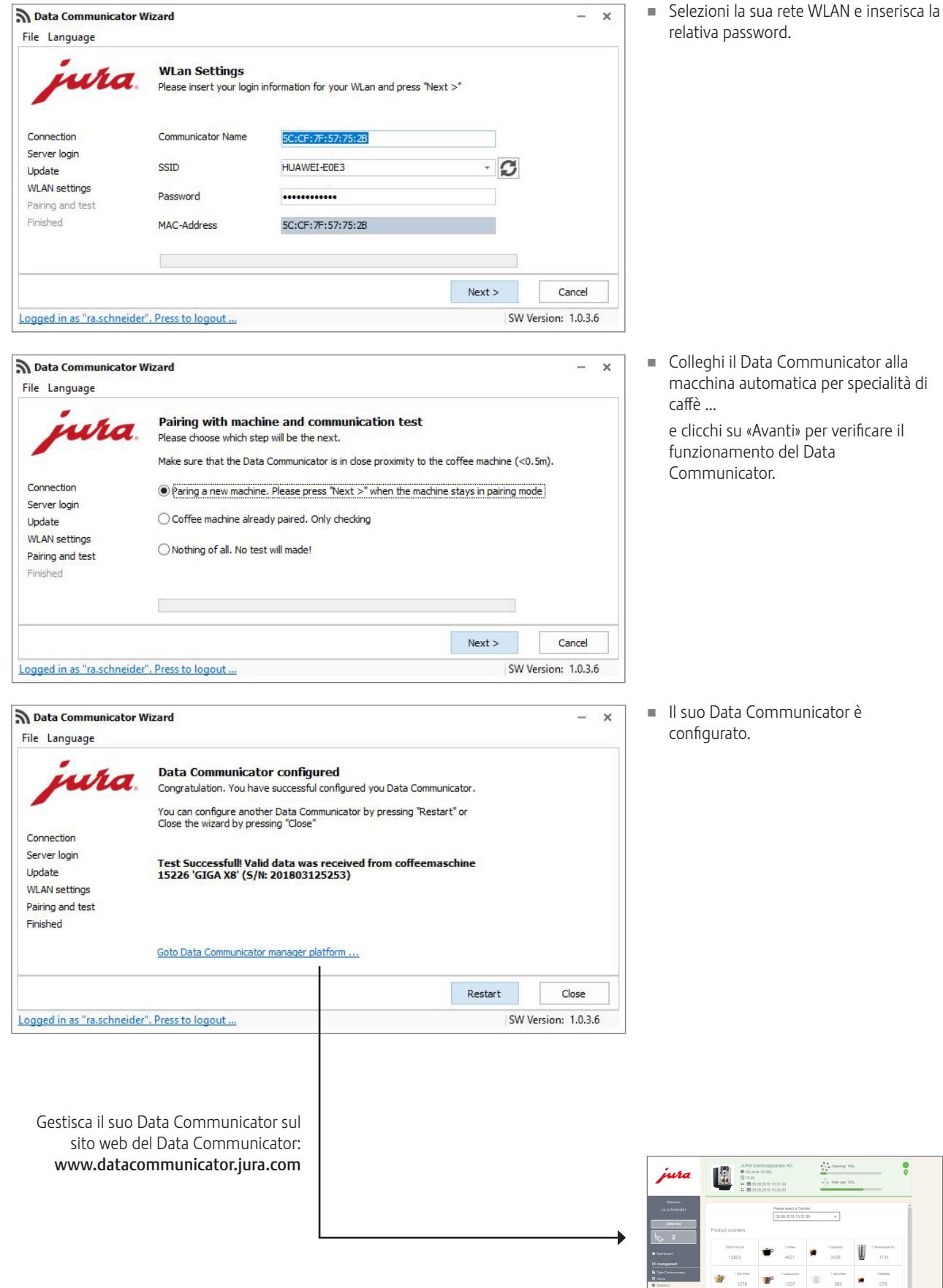

 $\times$ 

Data Communicator Wizard

JURA Elektroapparate AG, CH-4626 Niederbuchsiten, www.jura.com 201812 | pagina 3/3